# **UNIVERSIDAD LATINA S.C.**

INCORPORADA A UNAM.

Diseño de un sistema o proyecto para una organización

**Universidad** 

Latina

Sistema para automatizar el "Programa de Reconstrucción" utilizado por la Comisión Nacional de Vivienda

 **QUE PARA OBTENER EL TÍTULO DE: LICENCIADA EN INFORMATICA P R E S E N T A :** SANDRA YULENE CASTILLO CASTRO ASESOR ANTONIO JASSO MARTINEZ MÉXICO, D.F. DICIEMBRE 2011

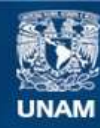

Universidad Nacional Autónoma de México

**UNAM – Dirección General de Bibliotecas Tesis Digitales Restricciones de uso**

#### **DERECHOS RESERVADOS © PROHIBIDA SU REPRODUCCIÓN TOTAL O PARCIAL**

Todo el material contenido en esta tesis esta protegido por la Ley Federal del Derecho de Autor (LFDA) de los Estados Unidos Mexicanos (México).

**Biblioteca Central** 

Dirección General de Bibliotecas de la UNAM

El uso de imágenes, fragmentos de videos, y demás material que sea objeto de protección de los derechos de autor, será exclusivamente para fines educativos e informativos y deberá citar la fuente donde la obtuvo mencionando el autor o autores. Cualquier uso distinto como el lucro, reproducción, edición o modificación, será perseguido y sancionado por el respectivo titular de los Derechos de Autor.

#### *INDICE*

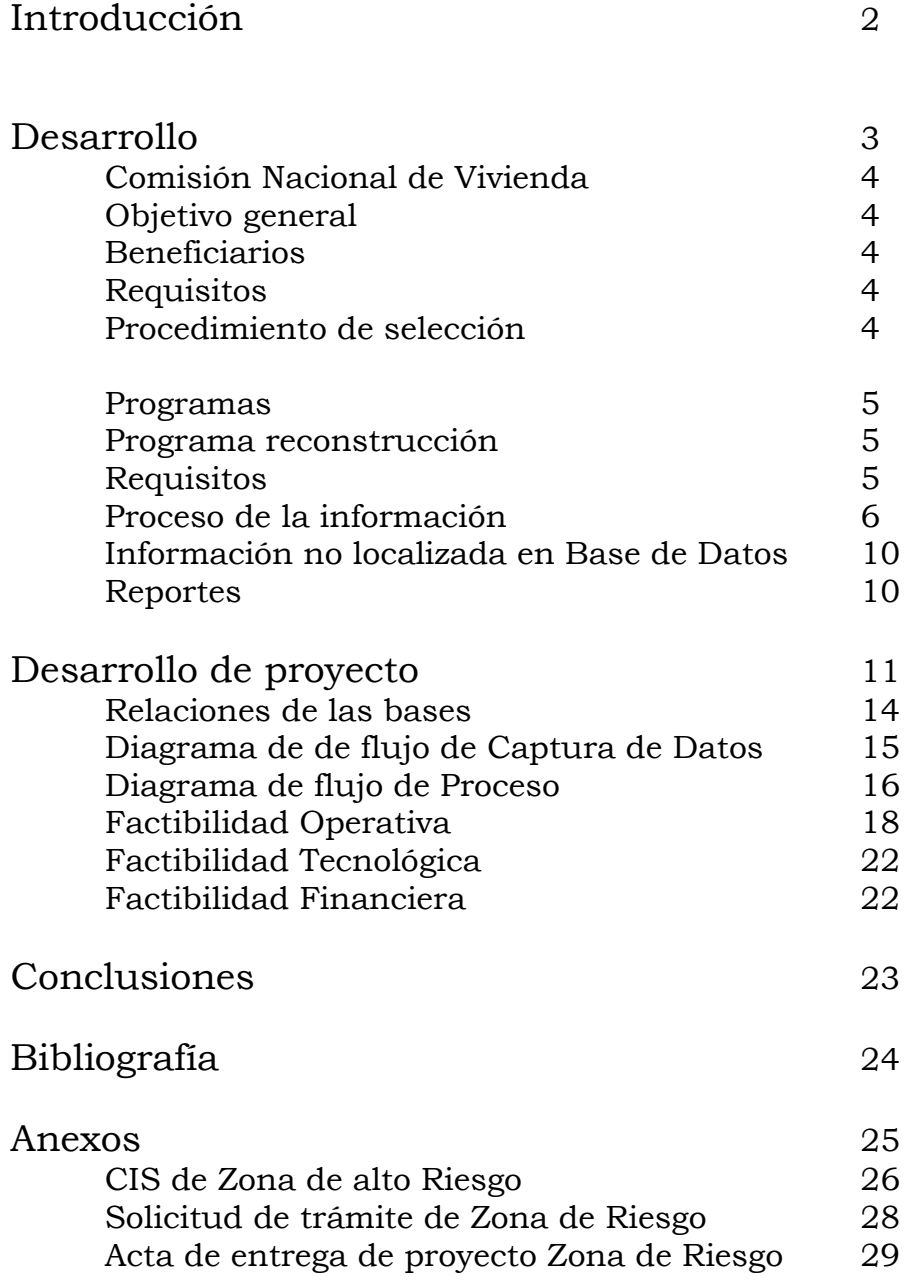

# *INTRODUCCION*

Actualmente trabajando para la Comisión Nacional de la Vivienda. Entidad gubernamental, que mediante el programa denominado: Esquemas de Financiamientos y Subsidio Federal para Vivienda "ESTA ES TU CASA", cuyo objetivo es ampliar el acceso al financiamiento para vivienda de los segmentos de la población mas desfavorecidos, así como emprender proyectos de construcción en un contexto de desarrollo ordenado, racional y sustentable.

Se han detectado inconsistencias en el Programa de Reconstrucción, haciendo que el proceso tenga retrasos durante su ejecución y la entrega de informes no esté lista o incompleta para la fecha que se da por parte de CONAVI.

Por eso se pretende desarrollar una aplicación que permita automatizar parte del proceso del Programa de Reconstrucción con la finalidad de darle agilidad al proceso y entregar los reportes de manera rápida, confiable y segura en menor tiempo.

Sistema para automatizar el "Programa de Reconstrucción" utilizado por la Comisión Nacional de Vivienda

# Desarrollo

### COMISION NACIONAL DE VIVIENDA

#### OBJETIVO GENERAL

Otorgar apoyos económicos a personas de bajos ingresos que no hayan sido beneficiadas por un programa de subsidio para adquirir una vivienda nueva, usada, un lote con servicios, mejorar la vivienda, impulsar su producción social, autoconstruir o autoproducir (CONAVI, www.conavi.gob.mx, 2006)

#### BENEFICIARIOS

- Familias cuyo ingreso es menor o igual a la línea de bienestar urbana establecida por el CONEVAL.
- La población damnificada por desastres naturales o en zonas de alto riesgo, cuya vivienda tenga que ser reconstruida o reubicada.
- Población derechohabiente de FOVISSSTE e INFONAVIT con ingreso individual de hasta 2.6 SMGVM
- Población no derechohabiente de FOVISSSTE e INFONAVIT, así como adultos mayores con ingreso individual de hasta 5 SMGVM
- Miembros de las Fuerzas Armadas, Secretaria de Seguridad Publica y equivalente a nivel estatal y municipal con ingreso individual de hasta 5 SMGVM

#### REQUISITOS

- El subsidio lo podrá obtener cualquier persona sin distinción de genero que cuente con cedula de CURP o Matricula consular
- Presentar la solicitud del subsidio debidamente requisitada.
- No haber recibido un subsidio federal para vivienda.
- En caso de desastres naturales
- Cuente con el financiamiento por alguna Entidad Ejecutora
- No ser propietario de otra vivienda

#### PROCEDIMIENTO DE SELECCION

Los subsidios federales para la vivienda, se asignaran a todas aquellas que lo solicitan y que cumplan con las reglas señaladas anteriormente, en los términos de la disponibilidad programática y presupuestaria por entidad federativa y por entidad ejecutora que establezca la CONAVI

### PROGRAMAS

Los programas que maneja la CONAVI son dos: Programa de Reconstrucción y Programa Ordinario.

Con el que se estará trabajando será el Programa de Reconstrucción (Oficial, Terminos de Referencia 2010 y 2011, 2011). A continuacion se describe en qué consiste, sus requisitos, el proceso que lleva y los reportes que se entregan al final.

#### PROGRAMA DE RECOSTRUCCION

Este programa se enfoca en las situaciones de emergencia originadas por fenómenos naturales y previa emisión de la declaratoria correspondiente por parte de la Secretaria de Gobernación, así como en zonas de alto riesgo, la Instancia Normativa tendrá la facultad de diseñar y operar programas especiales de manera pronta y expedita, directamente de la Secretaria de Desarrollo Social y en coordinación con el Fondo de Desastres Naturales y demás instancias competentes.

La Instancia Normativa tendrá la atribución de otorgar subsidios federales a personas con viviendas afectadas por fenómenos naturales o con viviendas edificadas en zonas de riesgo, mediante esquemas de complementariedad con subsidios estatales o municipales, sin necesidad de que medie financiamientos o ahorro previo a cargos de los damnificados.

También podrá otorgar subsidios a través de la adquisición de: viviendas, paquetes de materiales para viviendas prefabricadas, materiales para la construcción y reserva territorial o en especie, entre otros, a través de la adquisición directa de cualquiera de estos tópicos para otorgarlos al beneficiario.

#### **REQUISITOS**

- Solicitud del tramite (en caso de ser zona de alto riesgo)
- Cedula de Información Socioeconómica (en caso de ser zona de desastre)
- CURP
- $\bullet$  Identificación Oficial  $\Big\}$  Estos deberán ser copias

- Comprobante de Domicilio
- Acta de entrega (debe ser original)

**Precaución** dependiendo del proyecto que maneja el Programa de Reconstrucción, la CONAVI dará un enlistado de los documentos que integraran el expediente del beneficiario.

#### PROCESO DE LA INFORMACION

Una vez que se levanta un CENSO para identificar a la población afectada, se va integrando y formando el expediente con la documentación que se recopilo en dicho momento.

El proceso que se lleva de manera manual es el siguiente:

- 1. Revisa que este completo el expediente
	- CIS
	- Solicitud de tramite (en caso de ser zona de alto riesgo)
	- CURP
	- Identificación oficial
	- Comprobante de Domicilio
	- Acta de entrega

**Precaución** el acta de entrega tarda en llegar ya que es la constancia de la entrega de vivienda y hasta que esté concluida la obra se firma por las autoridades estatales correspondientes y el beneficiario, se manda para la integración de dicho expediente.

- 2. Revisar la documentación
	- En la CIS es checar nombre y CURP correcto vs. CURP
	- Domicilio en CIS vs. Comprobante de Domicilio
	- Firma del beneficiario en CIS vs. Identificación oficial
	- Firma de la autoridad

La siguiente parte del proceso es la parte informática

3. Captura de la información

Después de revisar la información recopilada y haber formado el expediente del beneficiario, se procede a la captura de la información para crear un listado en una hoja de cálculo EXCEL que tiene como nombre Padrón de Beneficiarios + el nombre de la entidad, la captura se hace de la siguiente forma:

Sistema para automatizar el "Programa de Reconstrucción" utilizado por la Comisión Nacional de Vivienda

Primera parte captura de datos

Compuesta por los datos del titular y en algunos casos del cónyuge (esto es opcional por parte del titular), los campos vienen siendo los mismos para ambos y algunos de ellos son de manera opcional y su formato a seguir es:

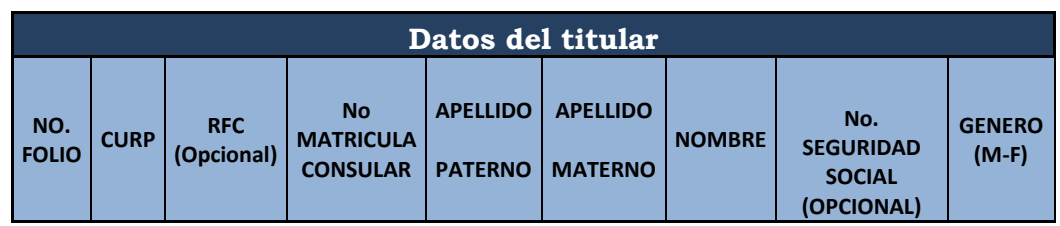

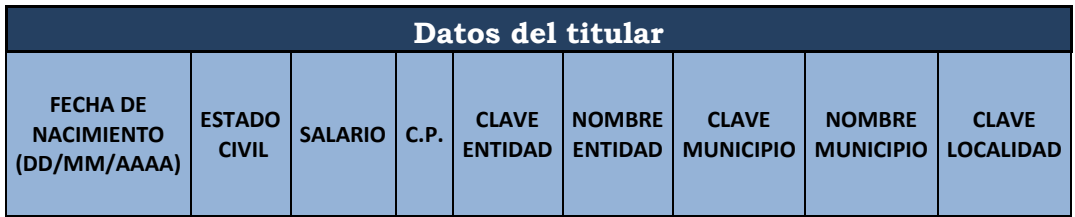

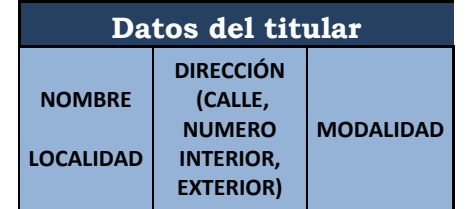

Segunda parte punteo

Es el punteo de los documentos que conforman el expediente de la persona, en el cual solo se registra la opción SI/NO, en el caso del ultimo documento que es el Acta de entrega, esta puede retrasarse un poco a la integración del expediente:

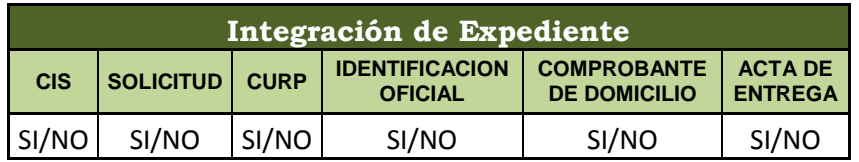

Sistema para automatizar el "Programa de Reconstrucción" utilizado por la Comisión Nacional de Vivienda

Tercera parte validación

Durante esta parte del proceso, el cual lleva tiempo, se tiene que hacer diferentes validaciones con los documentos que integran el expediente, colocando en la columna correspondiente el tipo de inconsistencia que llegara a presentar la CIS, Identificación oficial, Solicitud y Acta de entrega. Cabe mencionar que durante este proceso se han ido agregando a la lista de inconsistencias para tener una mejor calidad al momento de validar.

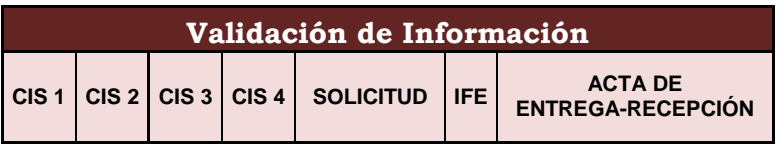

Las columnas con "CIS 1","CIS 2","CIS 3" "CIS 4" permite anotar las diferentes incidencias que traiga la CIS, si trajera dos inconsistencias se llenarían la columna 1 y 2 y así sucesivamente.

E el caso del comprobante de domicilio y para este programa la CONAVI toma en cuenta cualquier documento que ampare el domicilio del afectado ya sea de teléfono, gas, títulos de propiedades, cartas expedidas por el gobierno de la localidad, etc.

**Precaución** la Identificación Oficial no sirve para cotejar el domicilio del afectado

Las inconsistencias se presentan enlista para facilitar el llenado de la Base de Datos que son las siguientes

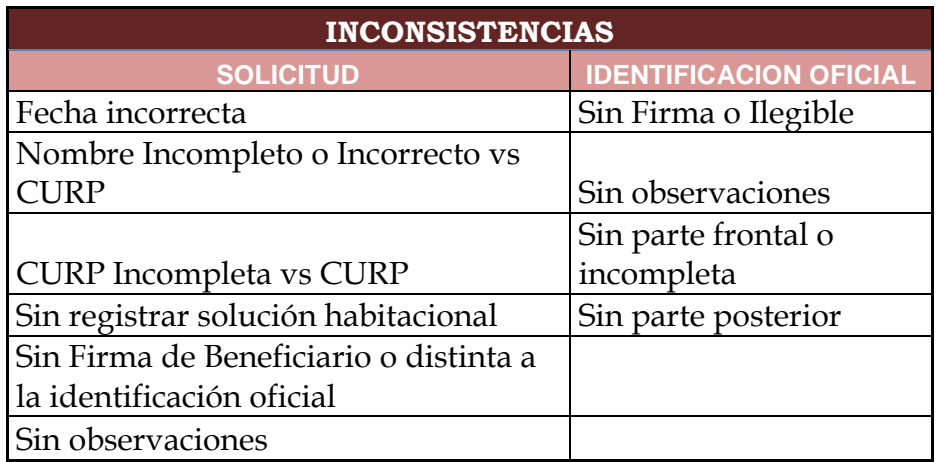

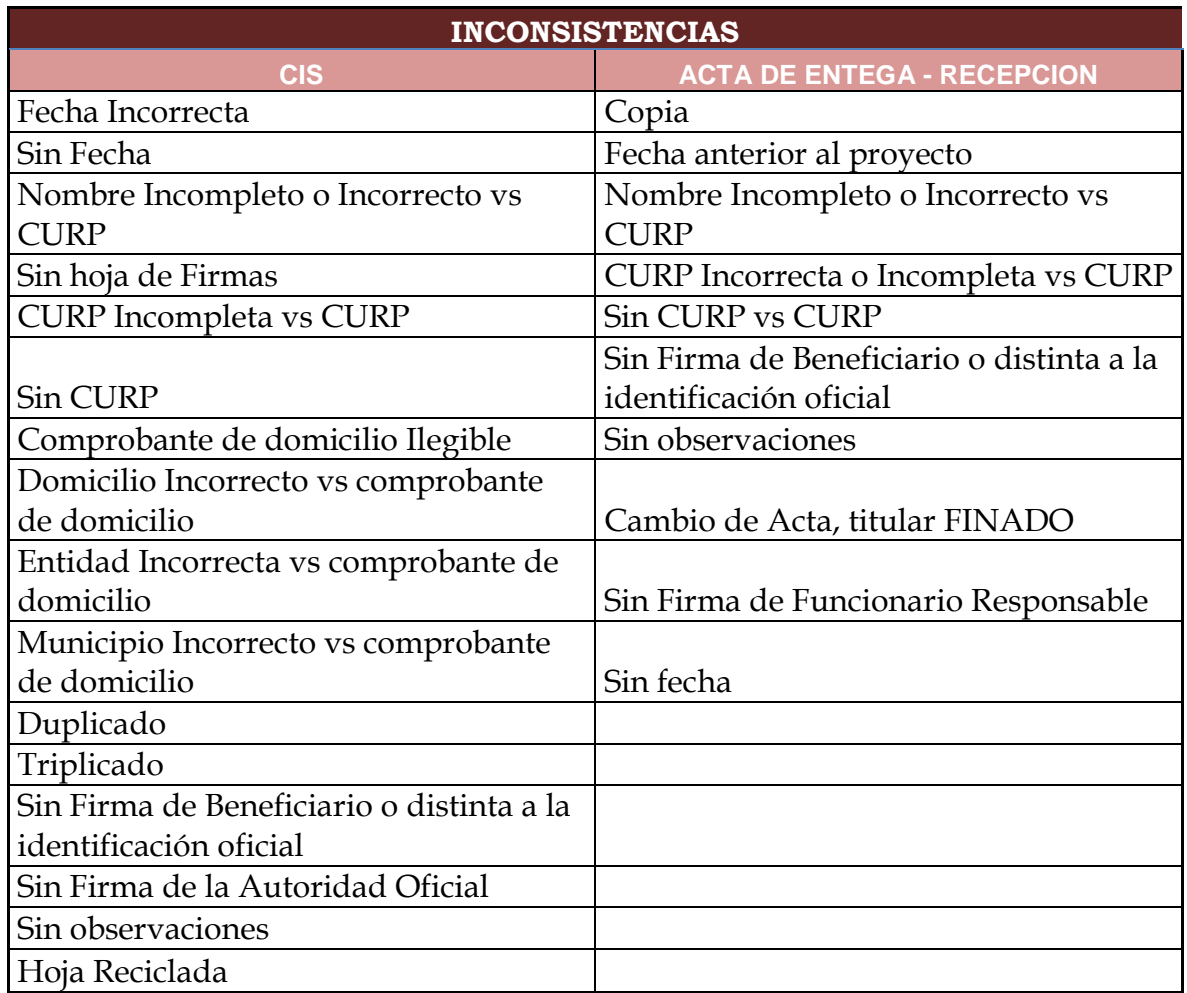

Cuarta Parte Cotejo de Base de datos vs. Documentación

Este punto va de la mano con la validación, si hay algún error en la captura de la información se corrige en ese momento y se registra la opción SE MODIFICO BASE DE DATOS

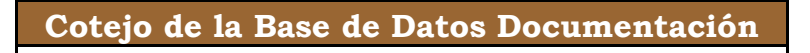

Quinta Parte Corrección en la Base de Datos

En la última parte de la validación aquí se anota el campo de la Base de datos que se corrigió durante la validación.

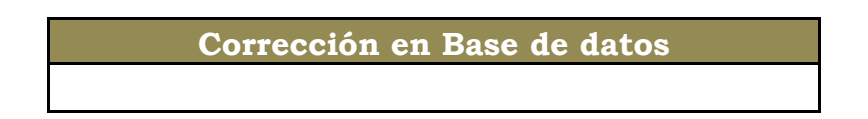

#### INFORMACION NO LOCALIZA EN BASE DE DATOS

Cuando el expediente no se llegara a encontrar en el listado, se crea en otra hoja de Excel con el nombre de Faltantes anotando los datos que se mencionan a continuación para darle seguimiento:

- CURP
- Apellido Paterno
- Apellido Materno
- Nombre
- Entidad
- Localidad

#### REPORTES

Una vez que la información ya se valido, se actualizo y en su defecto corregido, los reportes a entregar deben llevar lo siguiente:

- Entrega del archivo en Excel con el total de expedientes punteados y validados.
- Realizar un estadístico de la documentación faltante de acuerdo al punteo que se hizo junto con la información que se valido.

# Desarrollo de Proyecto

#### Sistema para automatizar el "Programa de Reconstrucción" utilizado por la Comisión Nacional de Vivienda

Para automatizar este proceso (Kendall, 2011) se desarrollara una aplicación bajo ambiente web que permita trabajar de manera más rápida este proceso. La Base de datos se hará en ACCESS, para el llenado desde el portal se estará trabajando con ASP y IIS, esto permitirá hacer modificaciones, realizar consultas de expedientes, crear nuevos registros y generar los reportes finales.

Bases de datos

Se manejaran 4 tablas para el uso de la página, se describen a continuación:

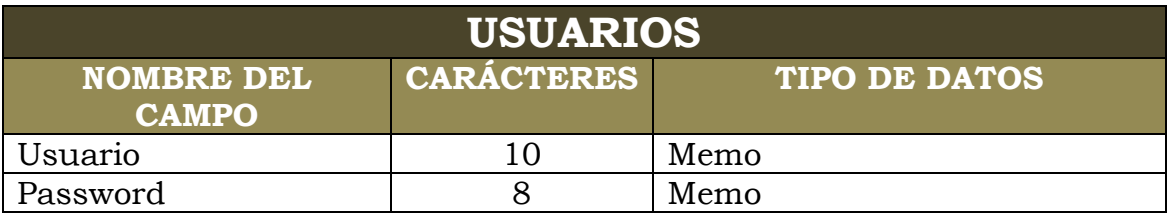

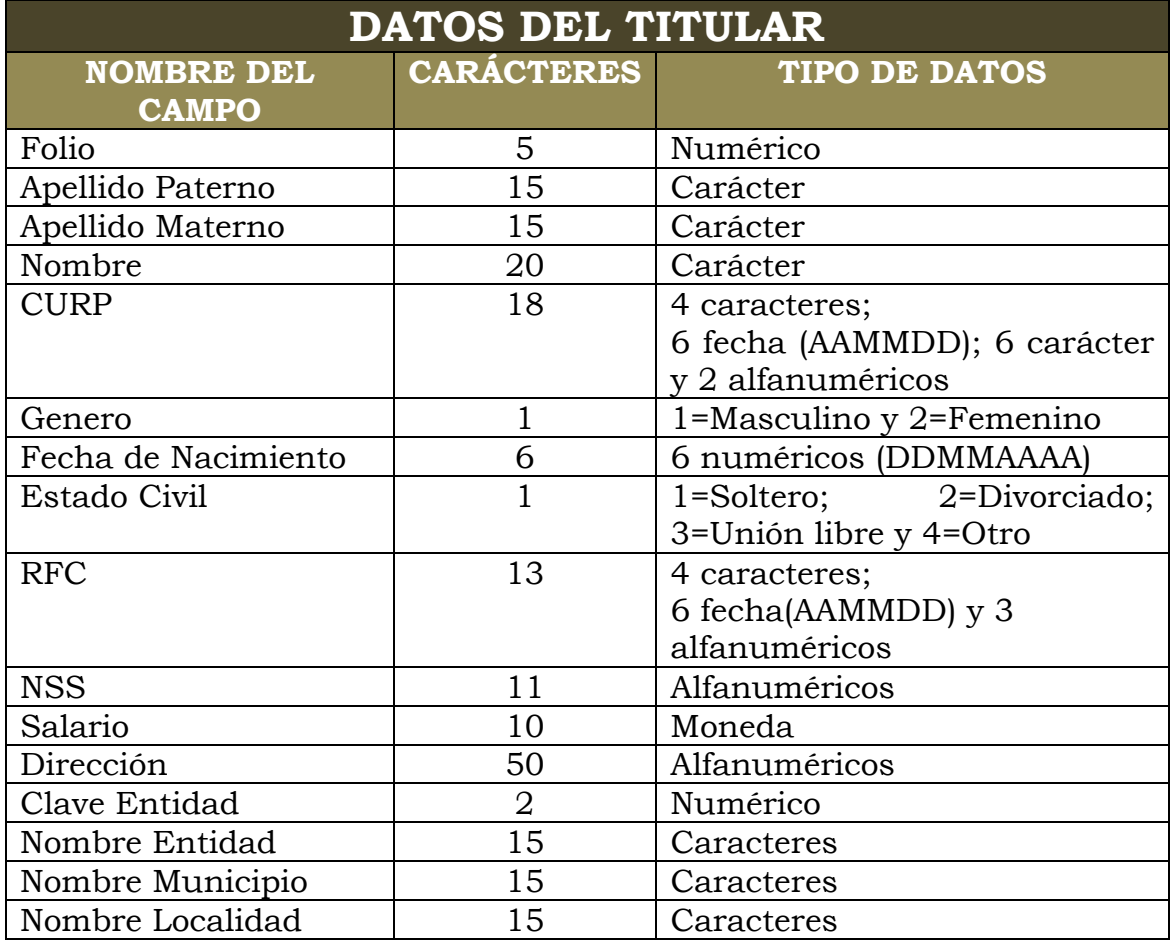

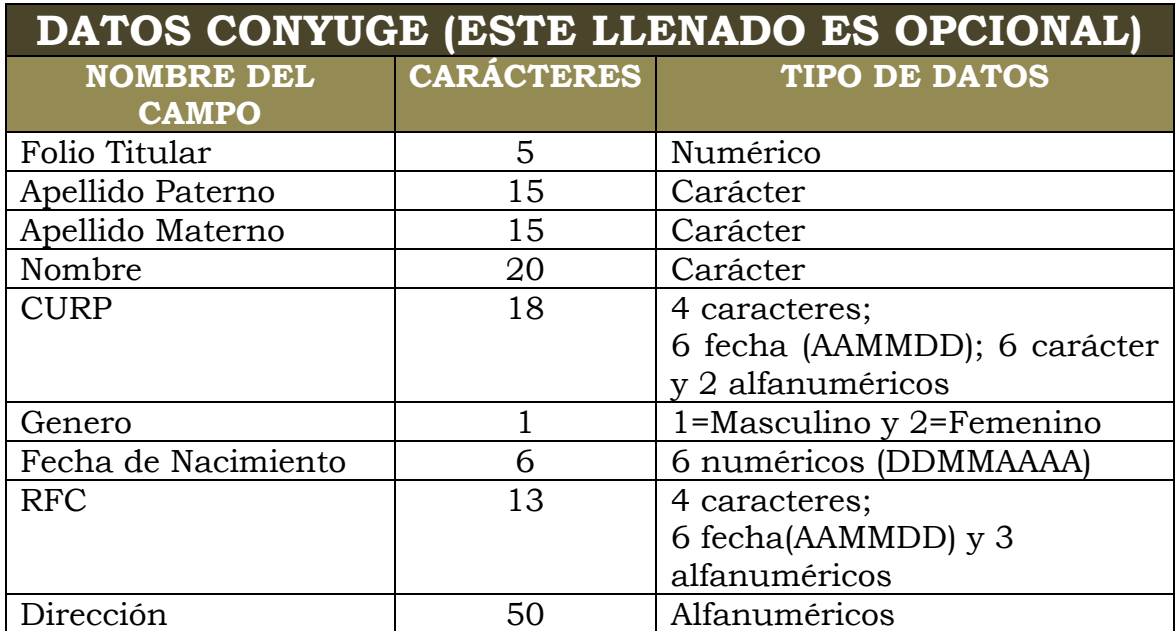

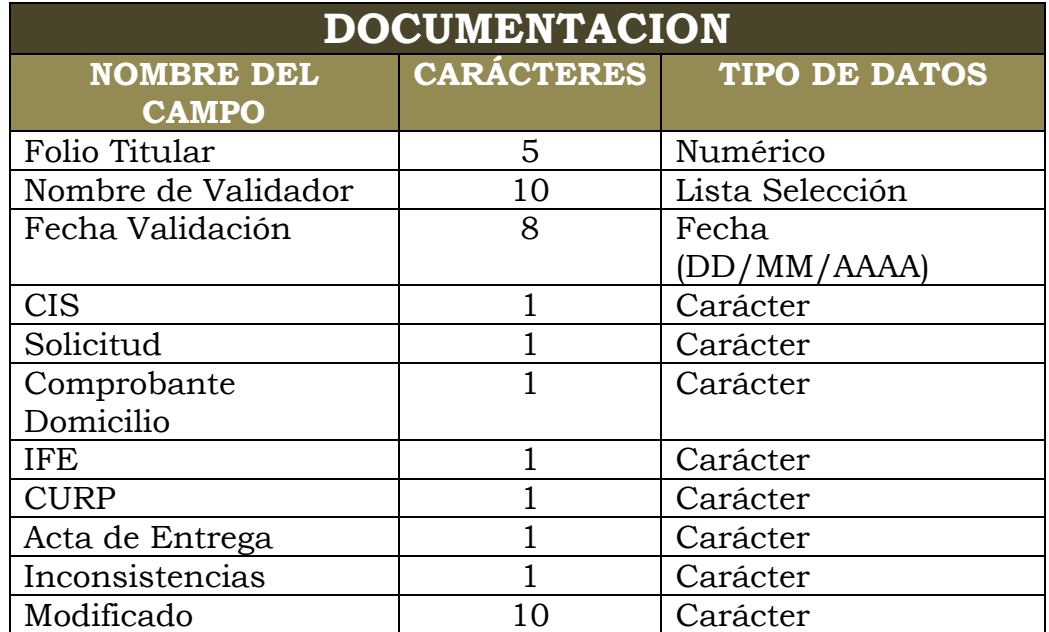

La llave primaria será el folio de la tabla TITULAR, en las demás tablas se metió un campo de FOLIO TITULAR

#### RELACION DE LAS BASES

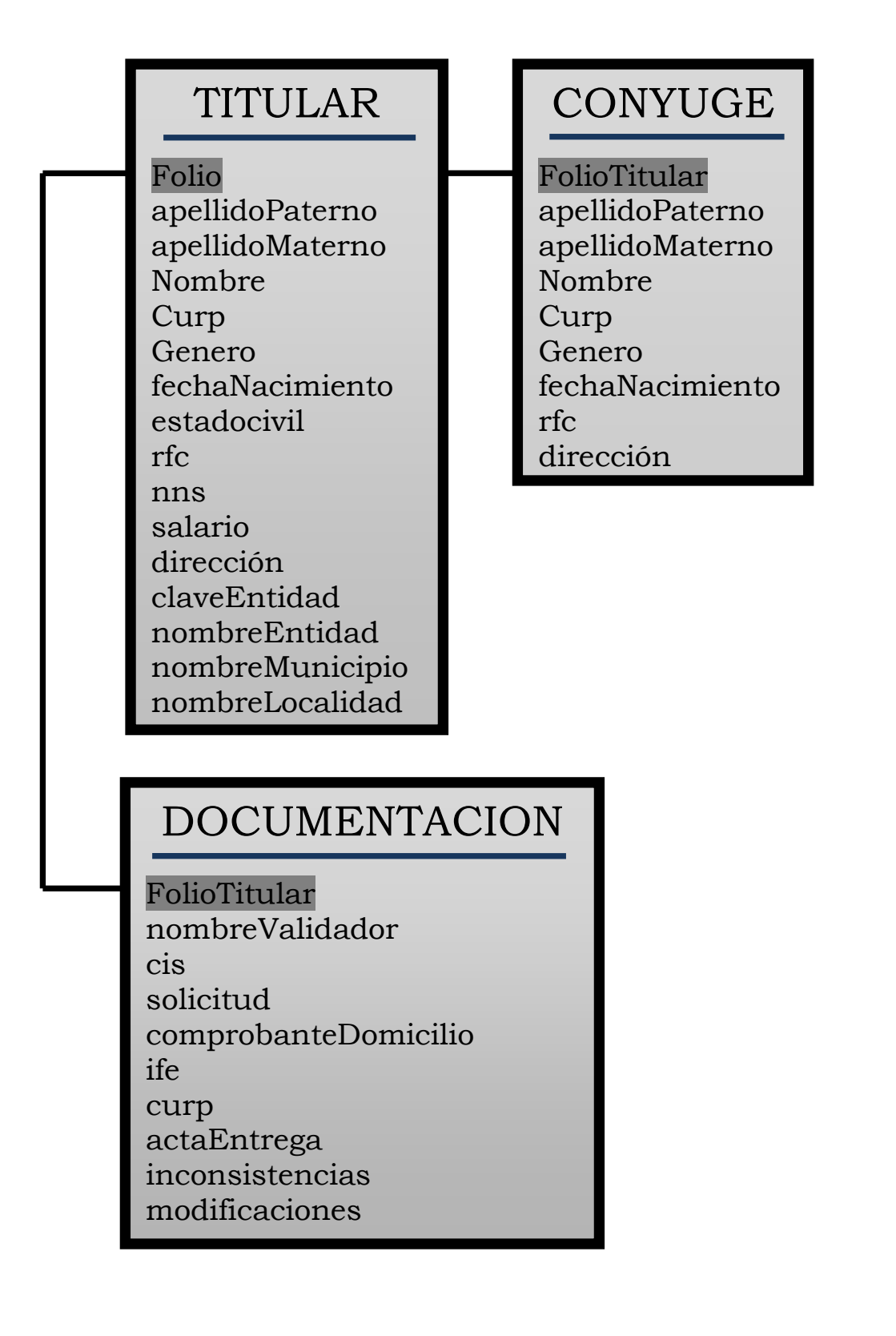

#### DIAGRAMA DE FLUJO DE CAPTURA DE DATOS

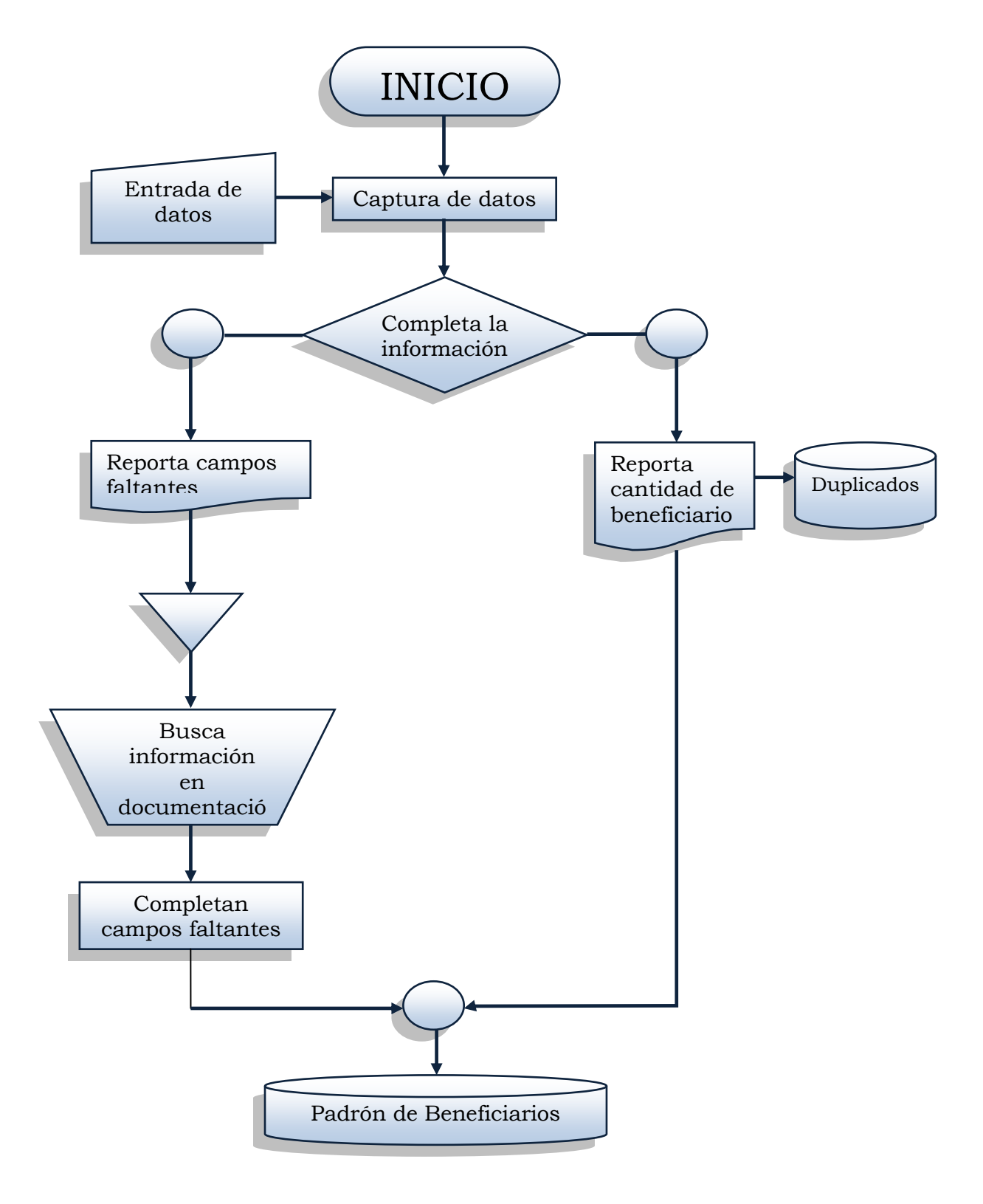

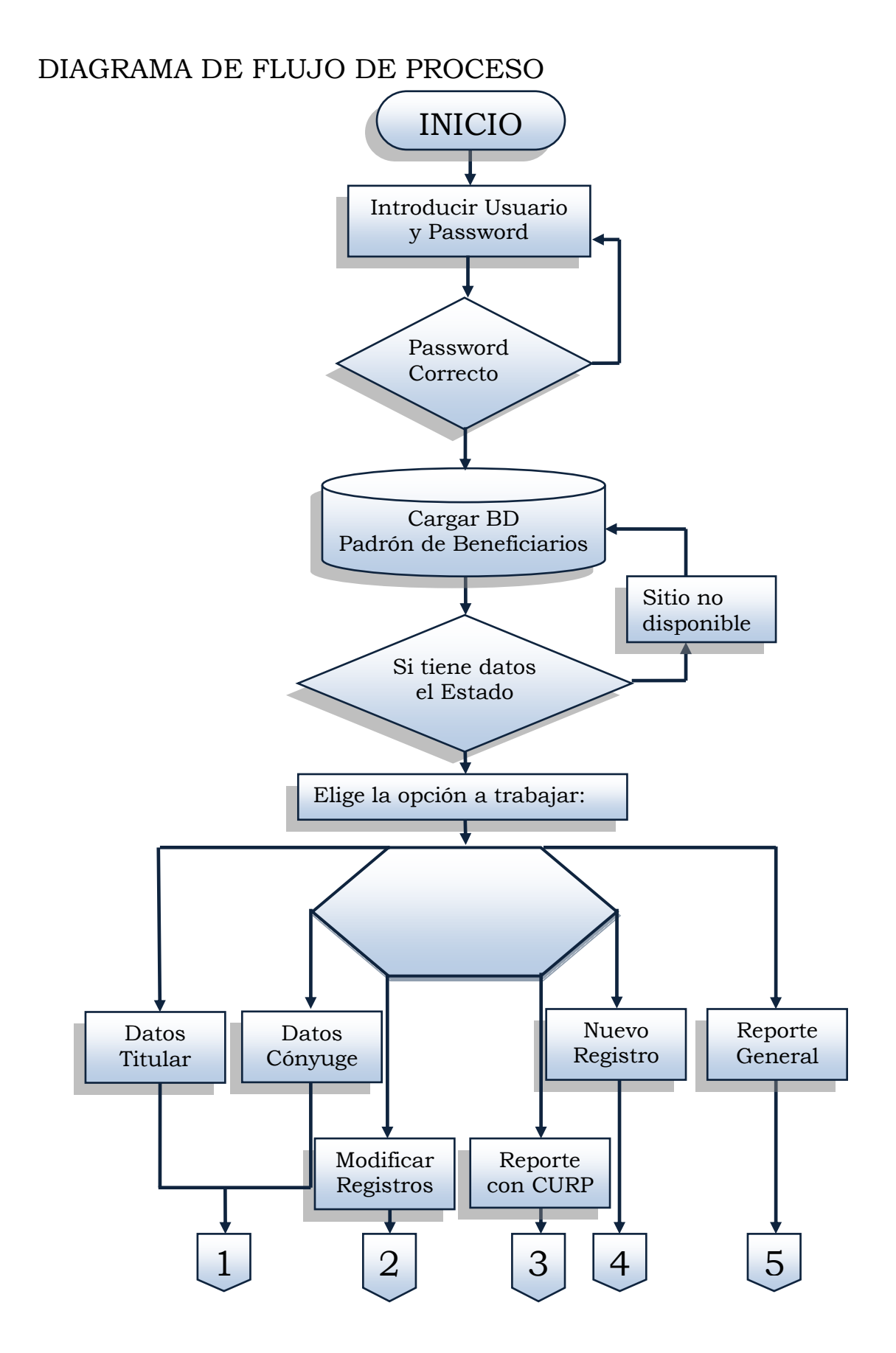

1 6 Sistema para automatizar el "Programa de Reconstrucción" utilizado por la Comisión Nacional de Vivienda

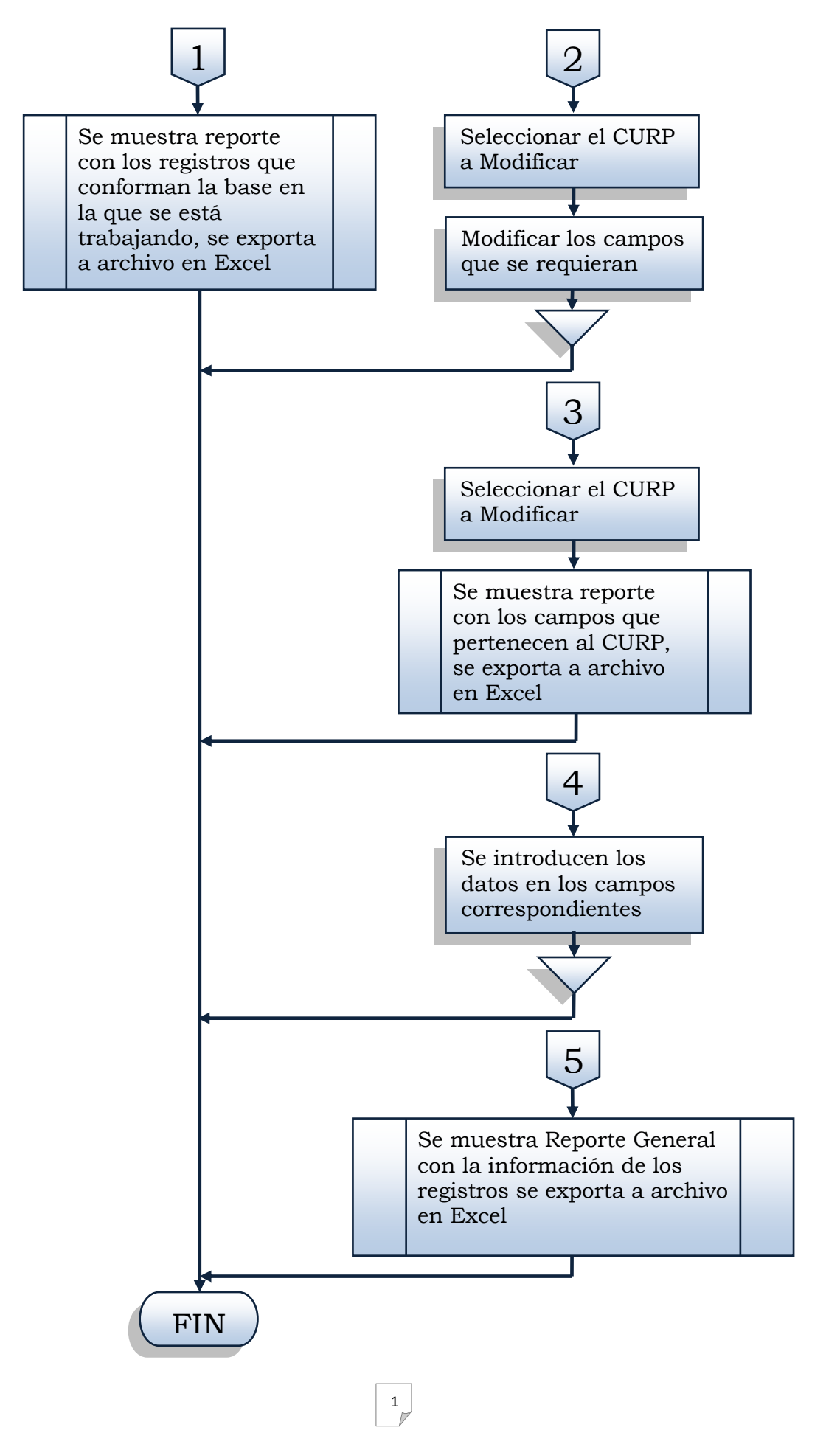

#### FACTIBILIDAD OPERATIVA

A continuación se muestran pantallas para indicar la forma en que trabajara el sistema y una breve descripción de lo que consiste:

BASE DE DATOS.- utilizara el programa de ACCESS, por el manejo de ASP para los registros en la página web.

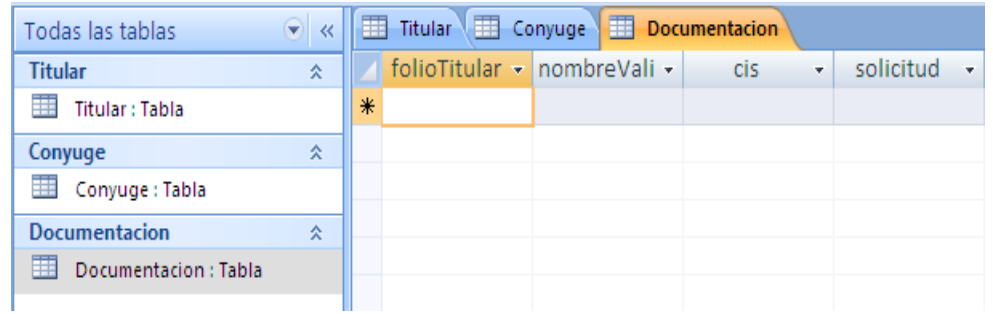

#### SISTEMA

a) Pantalla de Ingreso.- se introduce usuario y password de la persona que utilizara el portal.

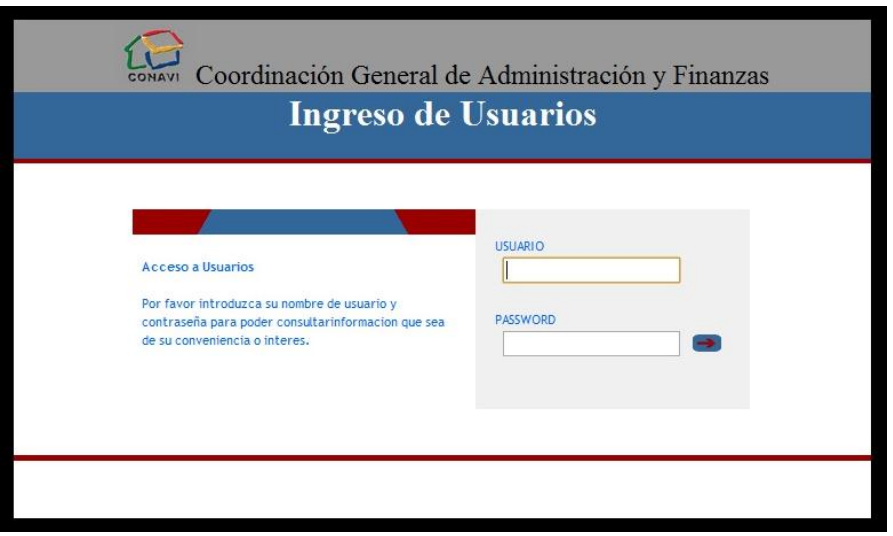

b) Selección de Entidad.- una vez que ingrese los datos deberá cargar la entidad con la ira a trabajar

Sistema para automatizar el "Programa de Reconstrucción" utilizado por la Comisión Nacional de Vivienda

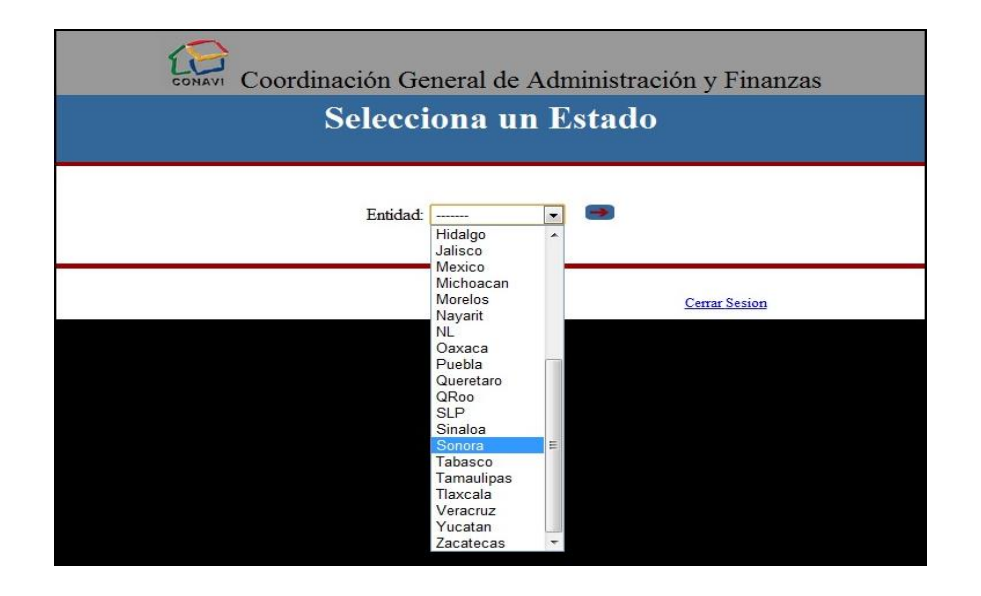

c) Menú de opciones.- el usuario eligirá con que opción quiere trabajar

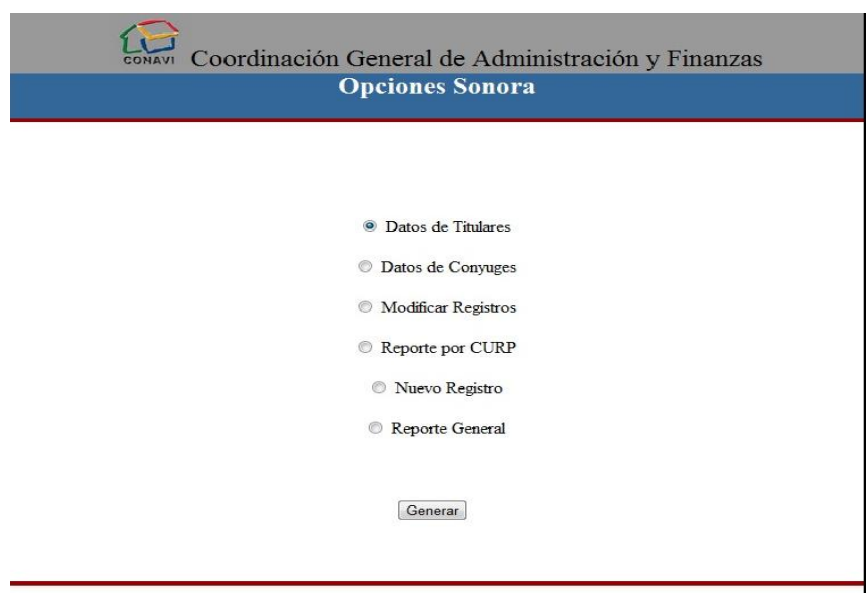

d) Pantalla de captura.- en caso de ingresar un nuevo registro deberá llenar los campos que se requiere, en este caso datos de titular, cónyuge (en caso de que hubiera datos) y datos de expediente

#### **Datos titular**

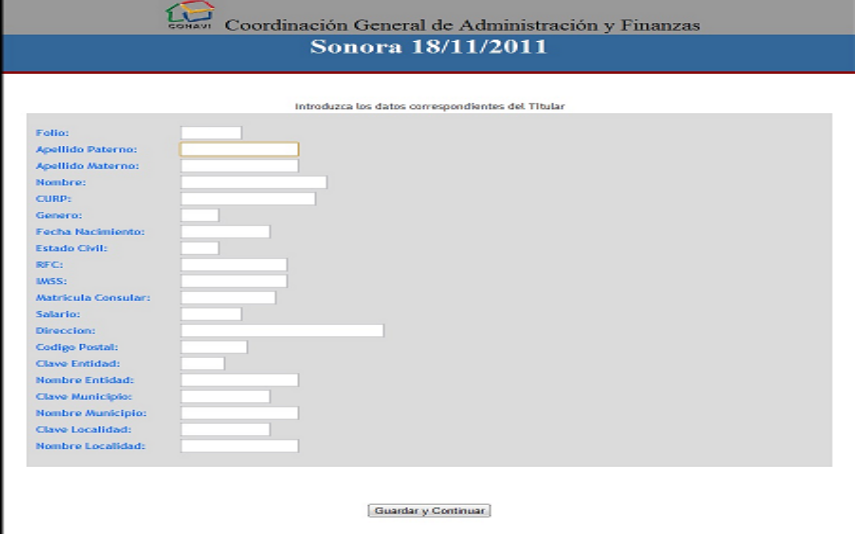

#### **Pantalla de guardado**

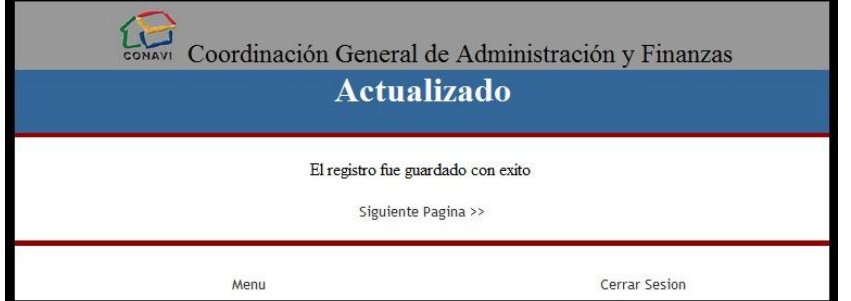

#### **Datos cónyuge**

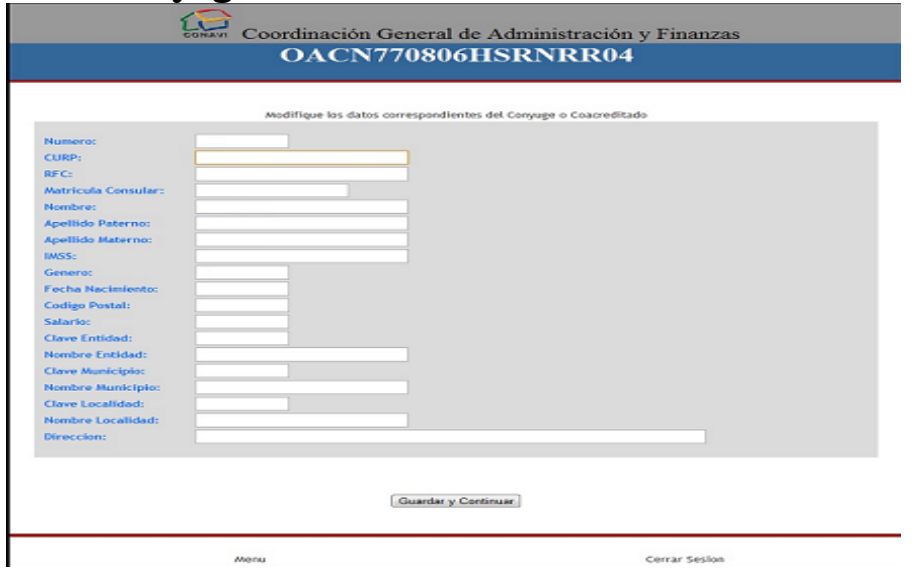

#### **Datos expedientes**

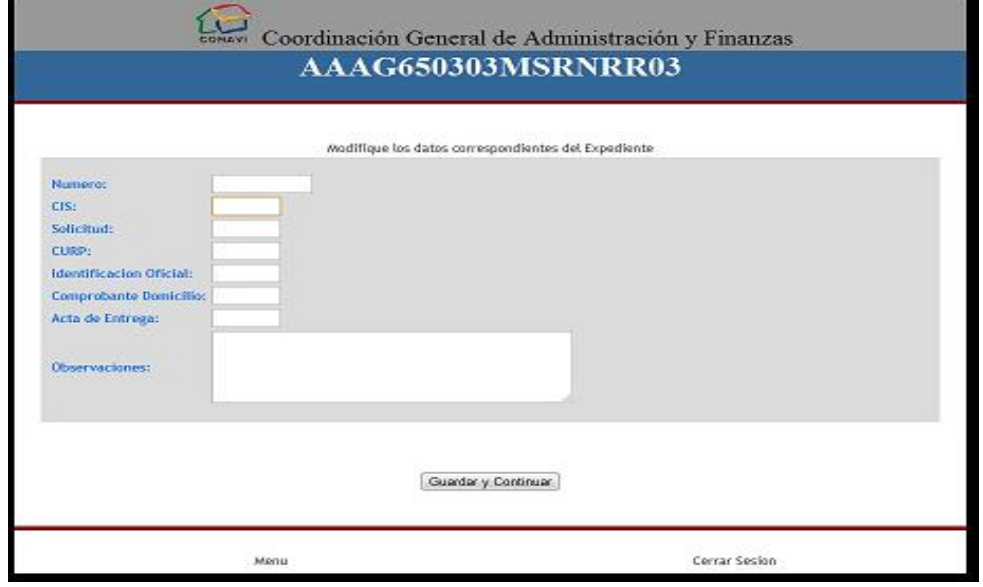

e) Consulta de Expediente.- la búsqueda se hará con el CURP, cuando lo localice mostrara la información en un archivo Excel

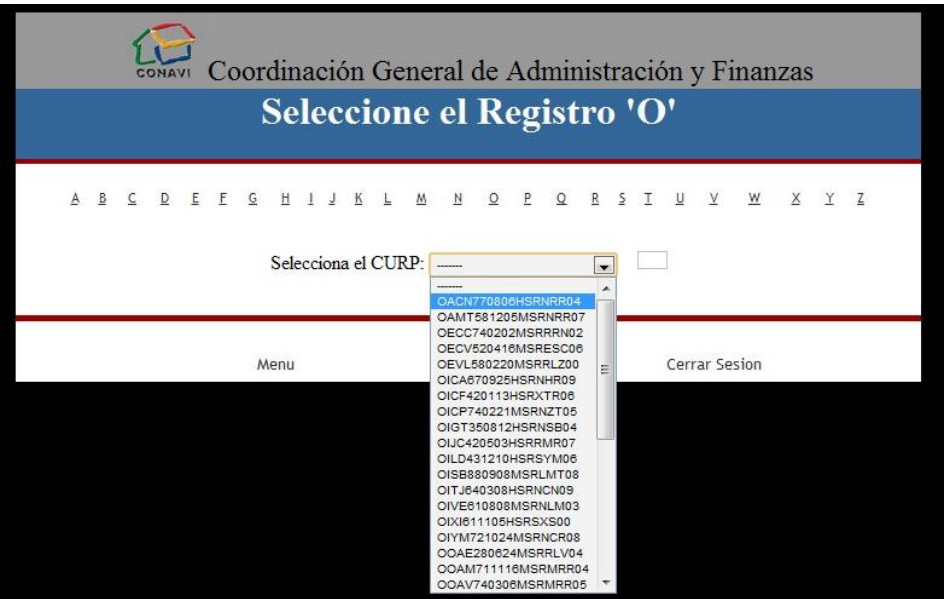

#### Sistema para automatizar el "Programa de Reconstrucción" utilizado por la Comisión Nacional de Vivienda

Para el uso de la página, el personal deberá recibir una capacitación, para mostrar la manera en que funciona el nuevo sistema, navegar a través de ella, utilizar las funciones que maneja y conectarse en caso de encontrarse fuera de oficina.

El desarrollo del sistema se hará de manera fácil y sencilla para no causar confusión a la hora de trabajar con ella.

#### FACTIBILIDAD TECNOLOGICA

Para el desarrollo de la página se necesitara

- Paquetería office, Excel para la exportación de los reportes y Access para crear las tablas.
- Un manejador de texto para la codificación de la página
- Conexión a IIS

Para su instalación de la página

- Salida a internet
- Paquetería office (Excel y Access) en los equipos

#### FACTIBILIDAD FINANCIERA

Una vez que se ha detallado el proceso de cómo funcionara la pagina, el costo será accesible, reducirá el tiempo de validación y captura al igual que el personal que venía trabajando actualmente.

## *Conclusiones*

Actualmente el "Programa de Reconstrucción" maneja un proceso lento tanto en validación como captura de la información, con un margen de error constante y periodos de tiempo prolongados, innecesariamente, para realizar los reportes y estadísticas finales

Con el desarrollo de la página web, se obtendrá la información requerida al momento, para que los usuarios que estén dados de alta o que cuenten con los permisos correspondientes manejen, consulten, ingresen, modifiquen o actualicen la información desde el portal de manera responsable y en base a los términos establecidos entre la Institución y la entidad involucrada

La Comisión Nacional de Vivienda (CONAVI) llevará un control interno minucioso y eficaz de los expedientes completos e incompletos, contar con los reportes oportunamente, formular las estadísticas, optimizar el servicio y el compromiso como Institución.

#### **Bibliografía**

Oficial, D. (2011). Terminos de Referencia 2010 y 2011., (pág. 15). Distrito Federal. CONAVI. (Junio de 2006). *www.conavi.gob.mx*. Recuperado el Septiembre de 2011, Kendall, K. &. (2011). *Analisis y diseño de Sistemas .* Distrito Federal: Prentice Hall. Sistema para automatizar el "Programa de Reconstrucción" utilizado por la Comisión Nacional de Vivienda

# Anexos

# *CIS DE ZONA DE ALTO RIESGO*

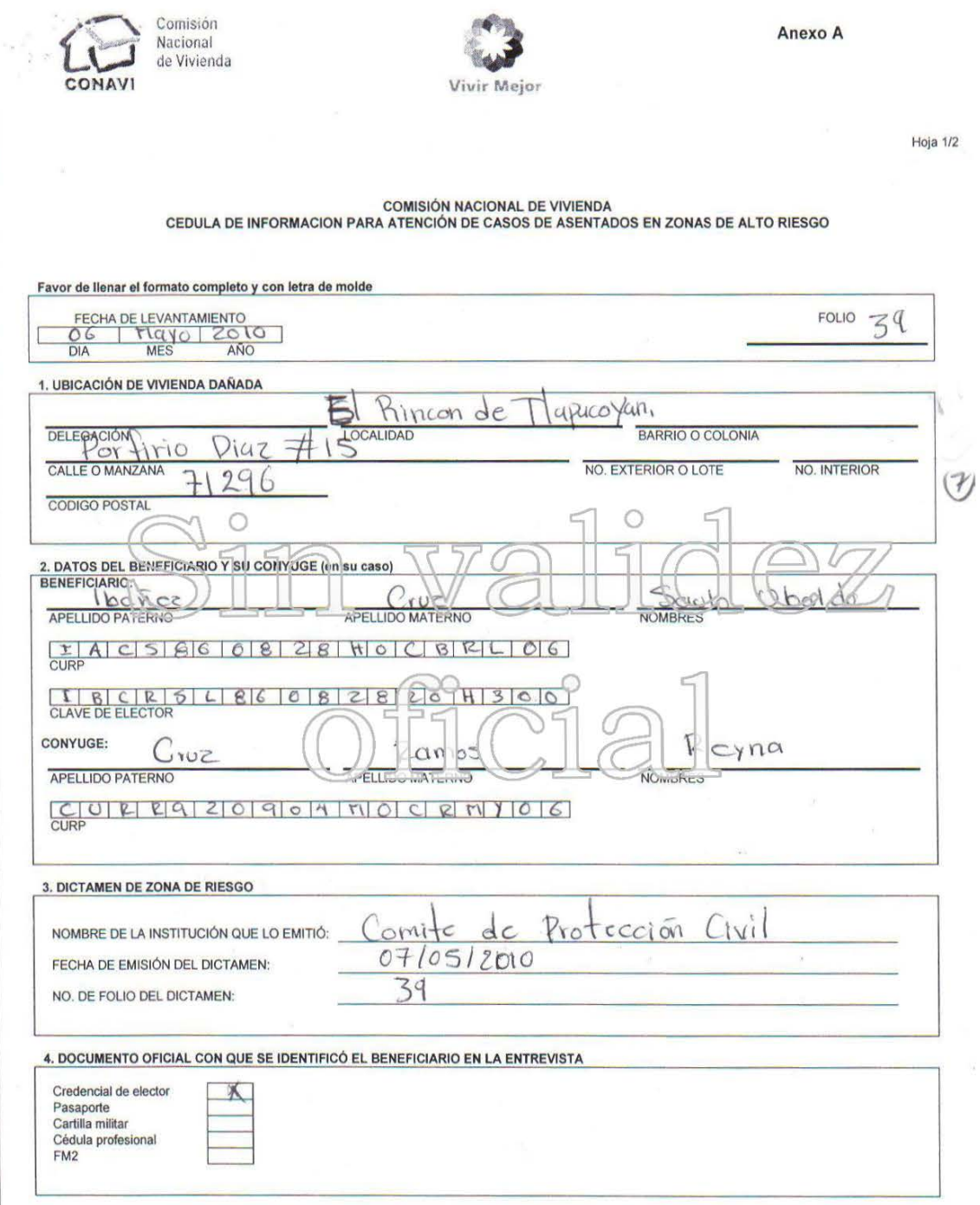

Sistema para automatizar el "Programa de Reconstrucción" utilizado por la Comisión Nacional de Vivienda

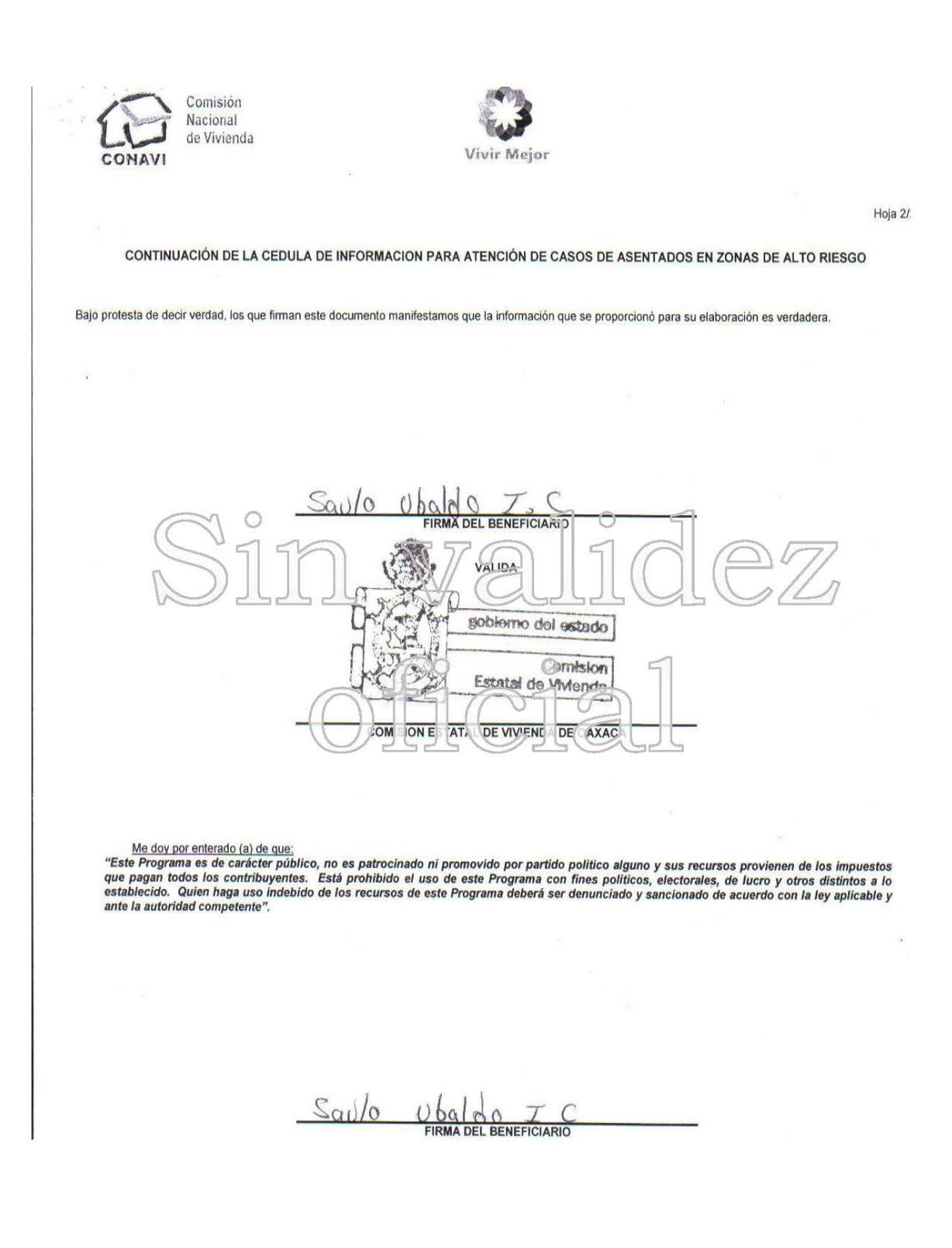

# *SOLICITUD DE TRAMITE DE ZONA DE RIESGO*

SOLICITUD DE SUBSIDIO FEDERAL

 $\frac{\text{MAVO}}{\text{Mes}}$   $\frac{\text{ZOLO}}{\text{Año}}$  $\alpha$ 

TIAPA

**C. Director General Comisión Nacional de Vivienda** Presente.

EL RINCON DE Debido a que mi vivienda se encuentra ubicada en zona de alto riesgo en Santa Ana. Tlapacoyan, Zimatlán, Oaxaca, me permito solicitar a esa Comisión Nacional de Vivienda el apoyo de un subsidio federal para desastres naturales, con la finalidad de reubicarla.

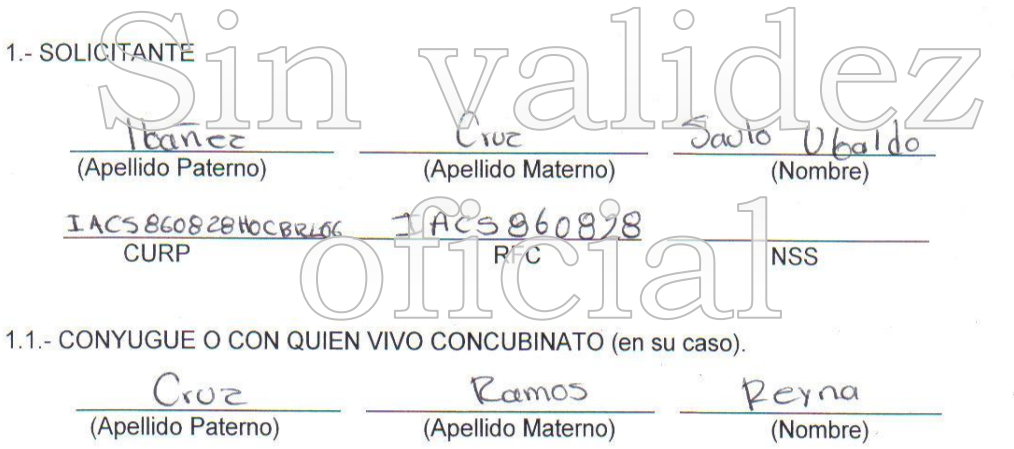

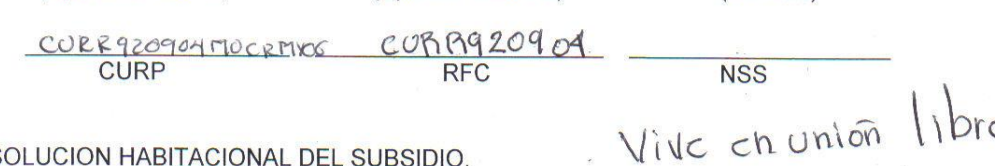

2.- SOLUCION HABITACIONAL DEL SUBSIDIO.

Adquisición de vivienda Autoconstrucción Autoproducción

 $Sov/O$   $Ubal$ Firma del Interesado

2 8

# *ACTA DE ENTREGA DE PROYECTO ZONA DE RIESGO*

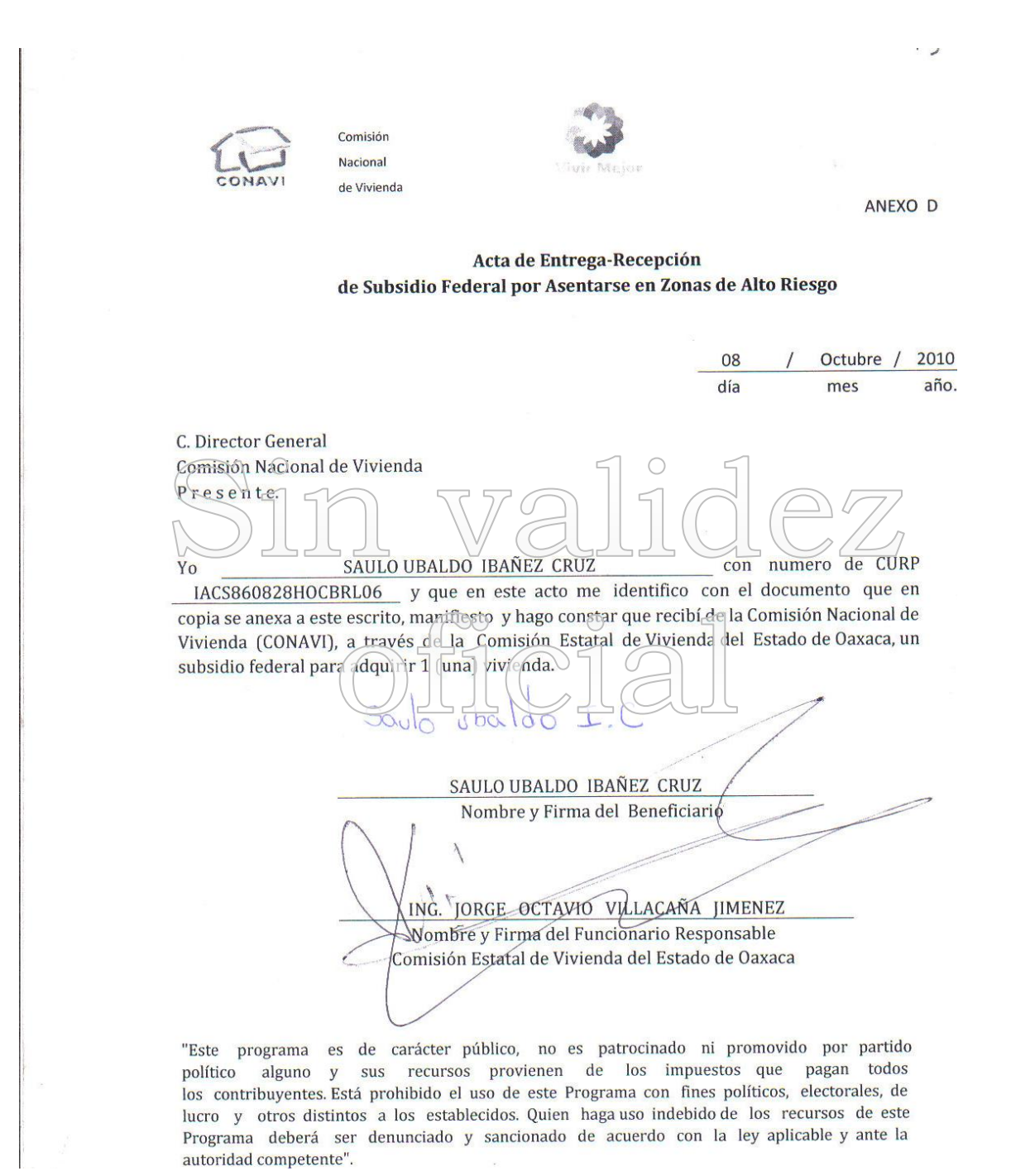